### King Fahd University of **Petroleum & Minerals Computer Engineering Dept**

COE 541 - Design and Analysis of **Local Area Networks** 

**Term 041** 

Dr. Ashraf S. Hasan Mahmoud

Rm 22-144

Ext. 1724

Email: ashraf@ccse.kfupm.edu.sa

Dr. Ashraf S. Hasan Mahmoud

### **Revision - Fourier Transform**

A "transformation" between the time domain and the frequency domain

Time (t) Frequency (f) 
$$s(t) \leftarrow \Rightarrow S(f)$$

$$S(f) = \int_{-\infty}^{\infty} s(t)e^{-j2\pi ft}dt$$
 Fourier Transform 
$$s(t) = \int_{0}^{\infty} S(f)e^{+j2\pi ft}df$$
 Inverse Fourier Transform

$$S(t) = \int\limits_{-\infty}^{\infty} S(f)e^{+j2\pi ft}df$$
 Inverse Fourier Transform

9/23/2004

Dr. Ashraf S. Hasan Mahmoud

### **Revision - Fourier Transform (2)**

- F.T. can be used to find the BANDWIDTH of a signal or system
  - **Bandwidth system: range of frequencies** passed (perhaps scaled) by system
  - Bandwidth signal: range of (+ve) frequencies contained in the signal

9/23/2004

Dr. Ashraf S. Hasan Mahmoud

3

### **Revision - Fourier Transform (3)**

Remember for periodic signals (i.e. s(t) =s(t+T) where T is the period)  $\rightarrow$  Fourier Series expansion:

$$s(t) = \frac{A_0}{2} + \sum_{n=1}^{\infty} \left[ A_n \cos(2\pi n f_0 t) + B_n \sin(2\pi n f_0 t) \right]$$

$$s(t) = \frac{A_0}{2} + \sum_{n=1}^{\infty} \left[ A_n \cos(2\pi n f_0 t) + B_n \sin(2\pi n f_0 t) \right]$$

$$A_0 = \frac{2}{T} \int_0^T s(t) dt \qquad B_n = \frac{2}{T} \int_0^T s(t) \sin(2\pi n f_0 t) dt$$

$$A_n = \frac{2}{T} \int_0^T s(t) \cos(2\pi n f_0 t) dt$$

$$A_n = \frac{2}{T} \int_0^T s(t) \cos(2\pi n f_0 t) dt$$

$$A_n = \frac{2}{T} \int_0^T s(t) \cos(2\pi n f_0 t) dt$$

$$A_n = \frac{2}{T} \int_0^T s(t) \cos(2\pi n f_0 t) dt$$

$$A_n = \frac{2}{T} \int_0^T s(t) \cos(2\pi n f_0 t) dt$$

$$A_n = \frac{2}{T} \int_0^T s(t) \cos(2\pi n f_0 t) dt$$

$$A_n = \frac{2}{T} \int_0^T s(t) \cos(2\pi n f_0 t) dt$$

$$A_n = \frac{2}{T} \int_0^T s(t) \cos(2\pi n f_0 t) dt$$

$$A_n = \frac{2}{T} \int_0^T s(t) \cos(2\pi n f_0 t) dt$$

$$A_n = \frac{2}{T} \int_0^T s(t) \cos(2\pi n f_0 t) dt$$

$$A_n = \frac{2}{T} \int_0^T s(t) \cos(2\pi n f_0 t) dt$$

$$A_n = \frac{2}{T} \int_0^T s(t) \cos(2\pi n f_0 t) dt$$

$$A_n = \frac{2}{T} \int_0^T s(t) \cos(2\pi n f_0 t) dt$$

$$A_n = \frac{2}{T} \int_0^T s(t) \cos(2\pi n f_0 t) dt$$

$$A_n = \frac{2}{T} \int_0^T s(t) \cos(2\pi n f_0 t) dt$$

$$A_n = \frac{2}{T} \int_0^T s(t) \cos(2\pi n f_0 t) dt$$

$$A_n = \frac{2}{T} \int_0^T s(t) \cos(2\pi n f_0 t) dt$$

$$A_n = \frac{2}{T} \int_0^T s(t) \cos(2\pi n f_0 t) dt$$

$$A_n = \frac{2}{T} \int_0^T s(t) \cos(2\pi n f_0 t) dt$$

$$A_n = \frac{2}{T} \int_0^T s(t) \cos(2\pi n f_0 t) dt$$

$$A_n = \frac{2}{T} \int_0^T s(t) \cos(2\pi n f_0 t) dt$$

$$A_n = \frac{2}{T} \int_0^T s(t) \cos(2\pi n f_0 t) dt$$

Dr. Ashraf S. Hasan and is equal to 1/T

# • Famous pairs – rectangular pulse (A =T = 1) • Famous pairs – rectangular pulse (A =T = 1) • Since function - A = T = 1

$$S(t) = \prod (t/T) \qquad S(f) = AT \frac{\sin(\pi f T)}{\pi f T}$$

9/23/2004 S(f) = AT for f = 0= 0 for f = n/T; n = +/-1, 2, ...

Provision – Fourier Transform (5)

• Famous pairs – Raised Cosine pulse ( A = T = 1), as a function of  $\alpha$   $s(t) = \frac{(2A)}{T} \frac{\cos(2\pi \alpha t)}{1 - (4\alpha t)^2} \frac{\sin(2\pi t/T)}{2\pi t/T}$ Solution of  $\alpha$   $s(t) = \frac{(2A)}{T} \frac{\cos(2\pi \alpha t)}{1 - (4\alpha t)^2} \frac{\sin(2\pi t/T)}{2\pi t/T}$ Solution of  $\alpha$   $s(t) = \frac{(2A)}{T} \frac{\cos(2\pi \alpha t)}{1 - (4\alpha t)^2} \frac{\sin(2\pi t/T)}{2\pi t/T}$ Solution of  $\alpha$   $s(t) = \frac{(2A)}{T} \frac{\cos(2\pi \alpha t)}{1 - (4\alpha t)^2} \frac{\sin(2\pi t/T)}{2\pi t/T}$ Solution of  $\alpha$   $s(t) = \frac{(2A)}{T} \frac{\cos(2\pi \alpha t)}{1 - (4\alpha t)^2} \frac{\sin(2\pi t/T)}{2\pi t/T}$ Solution of  $\alpha$   $s(t) = \frac{(2A)}{T} \frac{\cos(2\pi \alpha t)}{1 - (4\alpha t)^2} \frac{\sin(2\pi t/T)}{2\pi t/T}$ Solution of  $\alpha$ Solution of  $\alpha$   $s(t) = \frac{(2A)}{T} \frac{\cos(2\pi \alpha t)}{1 - (4\alpha t)^2} \frac{\sin(2\pi t/T)}{2\pi t/T}$ Solution of  $\alpha$ Solution of  $\alpha$   $s(t) = \frac{(2A)}{T} \frac{\cos(2\pi \alpha t)}{1 - (4\alpha t)^2} \frac{\sin(2\pi t/T)}{2\pi t/T}$ Solution of  $\alpha$ Solution of  $\alpha$ Solution

### **Revision - Fourier Transform (6)**

- Raised Cosine Pulse:  $0 < \alpha < 1/T$
- Note that s(t) = 0 for t = nT/2 where n = +/- 1,2,
  - Very good for forming pulses
  - ZERO ISI for ideal situation
- BW for  $s(t) = 1/T + \alpha$ 
  - Maximum =  $2 \times 1/T$  (for  $\alpha = 1/T$ )
  - Minimum = 1/T (for  $\alpha = 0$ )

9/23/2004

Dr. Ashraf S. Hasan Mahmoud

7

# **Revision - Fourier Transform (7)**

Matlab code:

9/23/2004

Dr. Ashraf S. Hasan Mahmoud

### **Signals and Systems**

- **For linear Systems:** 
  - h(t) is the system's impulse response i.e.  $s_o(t) = h(t)$  when  $s_i(t) = \delta(t)$
  - S<sub>i</sub>(t) is system input signal
  - S<sub>o</sub>(t) is system output signal

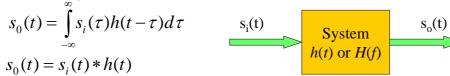

 $S_0(f) = S_i(f)H(f)$ 

A good introduction into linear systems is found at

9/23/2004

Dr. Ashraf S. Hasan Mahmoud

### Signals and Systems (2)

- System bandwidth is determined by examining the Fourier transfer of the system function h(t), H(f)
- **Example (transmission) systems:**

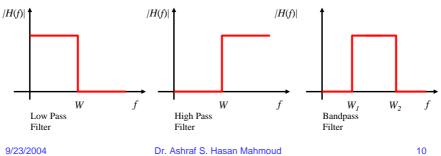

### **Signals and Systems - Example**

• Ideal Low Pass Filter – find the output signal for rectangular input pulse?

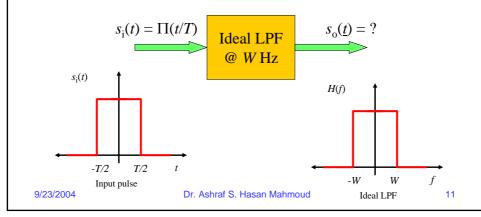

### Signals and Systems - Example

• The input signal  $s_i(t)$  is given by:

$$s_i(t) = A$$
  $|t| \le T/2$   
0 otherwise

• Where as it Fourier transform  $S_i(t)$  is given by (note that  $s_i(t)$  contains all frequencies from 0 till  $\infty$  - refer to Fourier transform of rectangular pulse ):

$$S_i(f) = AT - for all f$$
 $\pi f T$ 

 The Fourier transform of the system impulse response, H(f) is given by (note this transmission system limits frequencies to at most WHz):

$$H(f) = 1$$
  $|f| \le W$   
0 otherwise

9/23/2004

Dr. Ashraf S. Hasan Mahmoud

### **Signals and Systems - Example**

- Therefore the Fourier transform of the output signal is given by:
- $|S_0(f)| = |S_1(f)| \times |H(f)|$

$$sin(\pi fT)$$
=  $AT$ ------ for  $|f| < W$ 
 $\pi fT$ 
= 0 otherwise

(note the output signal has frequencies up to W Hz only)

9/23/2004 Dr. Ashraf S. Hasan Mahmoud

13

## **Signals and Systems - Example**

- To find the output signal  $s_o(t)$ , one has to use the inverse Fourier transform on  $s_o(f)$
- As the BW of the system is increased, the output signal approaches a rectangular pulse (copy of input)

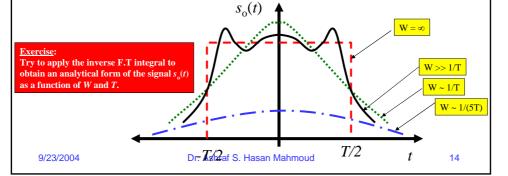

### Baseband vs. Bandband

- Baseband Signal:
  - Spectrum not centered around non zero frequency
  - May have a DC component
- Bandpass Signal:
  - Does not have a DC component
  - Finite bandwidth around or at f

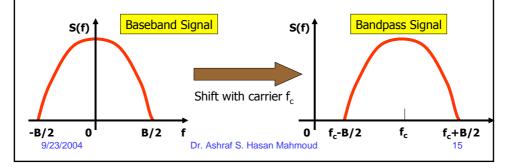

### **Modulation**

- Is used to shift the frequency content of a baseband signal
  - Basis for AM modulation
  - Basis for Frequency Division Multiplexing (FDM)

9/23/2004

Dr. Ashraf S. Hasan Mahmoud

### **Analog Communications**

### **Modulation**

Consider the signal s(t),

$$s_m(t) = s(t) \times cos(2\pi ft)$$

The spectrum for  $s_m(t)$  is given by

$$S_m(f) = \frac{1}{2} X \{S(f-f_c) + S(f+f_c)\}$$

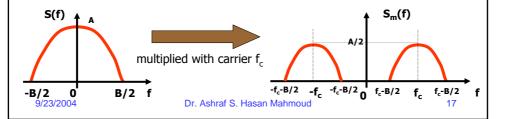

### **Analog Communications**

# **Modulation - Txer/Rxer**

At the receiver side:

$$s_d(t) = s_m(t) X \cos(2\pi f_c t)$$

$$= s(t) \times \cos(2\pi f_c t) \times \cos(2\pi f_c t)$$

= 
$$\frac{1}{2}$$
 s(t) +  $\frac{1}{2}$  s(t) X cos( $2\pi 2Xf_c t$ )

desired term

undesired term – signal centered around  $2f_c$ 

filtered out using the LPF

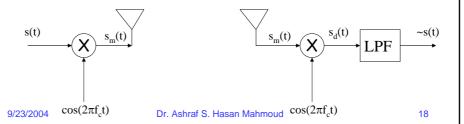

### **Nyquist Bandwidth**

 For a noiseless channels of bandwidth B, the maximum attainable bit rate (or capacity) is given by

$$C = 2B \log_2(M)$$

Where M is the size of the signaling set

9/23/2004

Dr. Ashraf S. Hasan Mahmoud

19

### **Shannon Capacity**

**Digital Communications** 

 Capacity of a channel of bandwidth B, in the presence of noise is given by

$$C = B \log_2(1 + SNR)$$

where SNR is the ratio of signal power to noise power – a measure of the signal quality

9/23/2004

Dr. Ashraf S. Hasan Mahmoud

# **Example: Shannon Capacity**

- Consider a GSM system with BW = 200 kHz. If SNR is equal to 15 dB, find the channel capacity?
- Solution:

SNR = 15 dB = 
$$10^{(15/10)}$$
 = 31.6  
C =  $200X10^3 X log_2(1+31.6)$   
=  $1005.6 kb/s$ 

Note GSM operates at 273 kb/s which is  $\sim$ 27% of maximum capacity at SNR = 30 dB.

9/23/2004

Dr. Ashraf S. Hasan Mahmoud

21

### **Eb/No Expression**

**Digital Communications** 

- An alternative representation of SNR
- Consider the bit stream shown in figure for bit of rate R, then each bit duration is equal to T<sub>b</sub> = 1/R seconds
- Energy of signal for the bit duration is equal to A<sup>2</sup>X T<sub>b</sub>, where its power is equal to bit energy / T<sub>b</sub> or A<sup>2</sup>.
- Noise power is equal to N<sub>0</sub> X B (refer to thermal noise section)
- Hence, SNR is given by signal power / noise power or

$$SNR = \frac{signal power}{N_0 B} = \frac{E_b}{N_0} \times \frac{R}{B}$$

One can also write

$$\left(\frac{E_b}{N_0}\right)_{JB} = SignalPower(dBW) - 10\log R - 10\log k - 10\log T$$

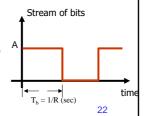

9/23/2004

Dr. Ashraf S. Hasan Mahmoud

### **Signal Elements or Pulses**

- Unit of transmission repeated to form the overall signal
- Shape of pulse determines the bandwidth of the transmitted signal
- Digital data is mapped or encoded to the different pulses or units of transmission
- Baud/Modulation or Symbol Rate (R<sub>s</sub>)
  - The bit rate R<sub>b</sub> = R<sub>s</sub>log<sub>2</sub>(M)
- Please refer to earlier examples of pulses and the corresponding BW

9/23/2004

Dr. Ashraf S. Hasan Mahmoud

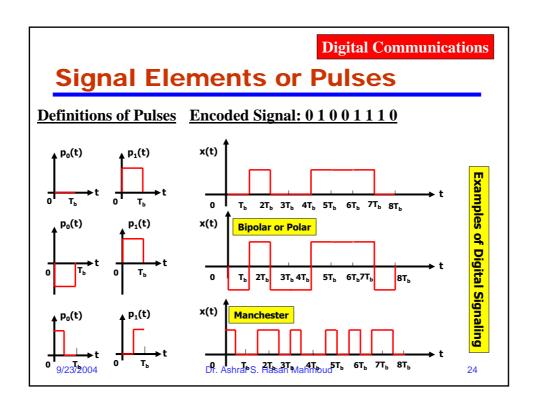

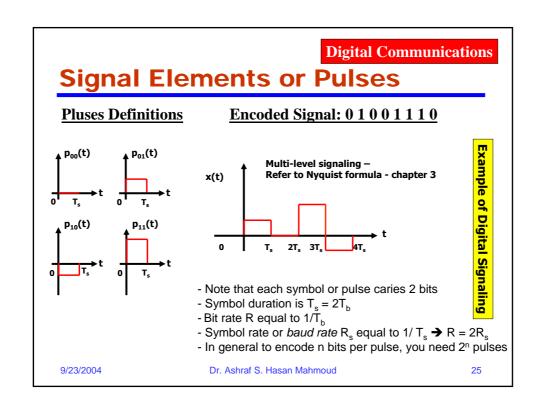

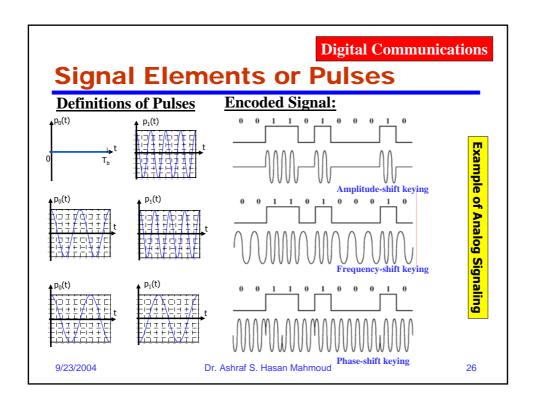

### **Digital Signal Encoding Formats**

- Nonreturn to Zero-Level (NRZ-L)
  - 0 = high level
  - 1 = low level
- Nonreturn to Zero Inverted (NRZI)
  - 0 = no transition at beginning of interval
  - 1 = transition at beginning of interval
- Bipolar-AMI
  - 0 = no line signal
  - 1 = +ve or -ve level; alternating successive ones
- **Pseudoternary** 
  - 0 = +ve or -ve level; alternating for successive ones
  - 1 = no line signal
- Doubinary
  - 0 = no line signal
  - ${\bf 1}=+{\bf ve}$  or  $-{\bf ve}$  level; depending on number of separating 0s (even same polarity, odd opposite polarity)
- Manchester
  - 0 = transition from high to low in middle of interval
  - 1 = transition from low to high in middle of interval
- Differential Manchester: Always transition in middle of interval
  - 0 = transition at beginning of interval
    1 = no transition at beginning of interval

9/23/2004

Dr. Ashraf S. Hasan Mahmoud

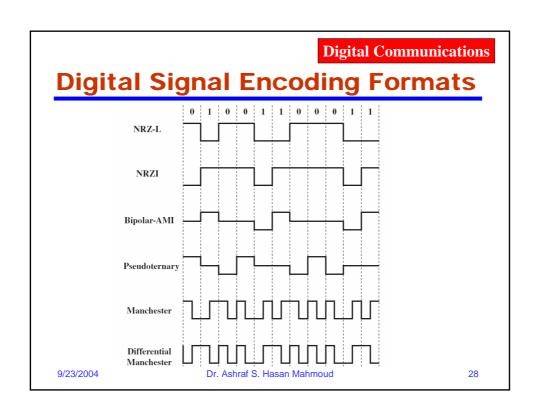

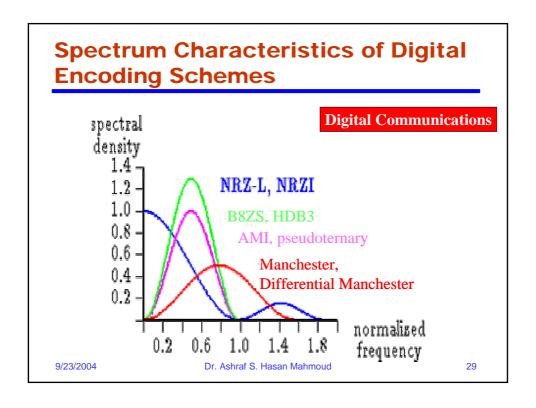

### **Asynchronous Data Transmission**

- Digital Info:
  - Bits
  - Characters
  - Packets
  - Messages or files
- Serial vs. Parallel character

9/23/2004

Dr. Ashraf S. Hasan Mahmoud

### **Asynchronous Transmission**

- Exploits: Rx-er can remain for short period in synch with Tx-er
- Used for short stream of bits data transmitted one character (5 ~ 8 bits) at a time
- Synchronization is needed to be maintained for the length of short transmission
- Character is delimited (start & end) by known signal elements: start bit – stop element
- Rx-er re-synchs with the arrival of new character

9/23/2004

Dr. Ashraf S. Hasan Mahmoud

31

### **Asynchronous Transmission**

- Simple / Cheap
- Efficiency: transmit 1 start bit + 8 bit of data +2 stop bits → Efficiency = 8/11 = 72% (or overhead = 3/11 = 28%)
- Good for data with large gaps (e.g. keyboard, etc)

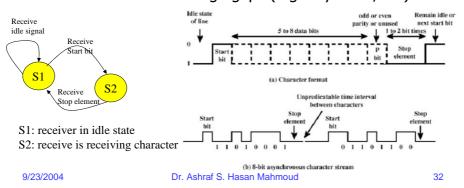

### **Synchronous Data Transmission**

- Two ends remain in sync for significant period of time
- Use of SYNC or PREAMPLE characters
- Noise + Data = may create another SYNC character → frame split
  - Solution use two SYNC characters
- Rx-er must buffer incoming frames and search for SYNC character(s)

9/23/2004

Dr. Ashraf S. Hasan Mahmoud

33

### **Synchronous Frame Format**

Typical Frame Structure

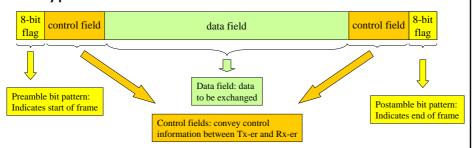

- For large data blocks, synchronous transmission is far more efficient than asynchronous:
  - E.g. HDLC frame (to be discussed in Chapter 7): 48 bits are used for control, preamble, and postamble if 1000 bits are used for data → efficiency = 99.4% (or overhead = 0.6%)

9/23/2004

Dr. Ashraf S. Hasan Mahmoud

For more details refer to Chapter 6: The Data Communication Interface Data and Computer Communications, Stallings  $6^{th}$  Edition, 2000

### **Interfacing**

- Data Terminal Equipment (DTE): terminals or computers
- Data Circuit Equipment (DCE): modem
- Two DCEs
   exchanging data
   on behalf of DTEs
   must use exact
   same protocol

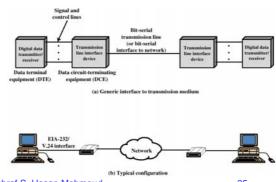

9/23/2004

Dr. Ashraf S. Hasan Mahmoud

35

For more details refer to Chapter 6: The Data Communication Interface Data and Computer Communications, Stallings  $6^{th}$  Edition, 2000

### **DTE-DCE Interface Definition**

- Mechanical: physical specification of connection
   type, dimensions, location of pins, etc
- Electrical: voltage levels and timing signals used
- Functional: specify functions that are performed for circuits – rx circuit, tx circuit, etc.
- Procedural: specification of sequence of event for transmitting data based on functional specification
- Two examples:
  - V.24/EIA-232-F, and
  - ISDN physical interface

23/2004 Dr. Ashraf S. Hasan Mahmoud

# V.24/EIA-232-F - Procedural Specification - Examples

- <u>Example:</u> Two terminals connected back-toback through the V.24 interface BUT with no DCEs
- This is referred to as the NULL modem connection
- For short distance connections

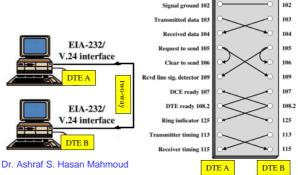

9/23/2004

### **Error Control**

- Error Detection
  - Parity Checks
  - Cyclic Redundancy Check (CRC)
- For a channel of bit error rate (or BER) of P, the probability of m bits in error in a block of n bits (m <= n) is given by

$$\binom{n}{m}p^m(1-p)^{n-m}$$

or

$$\frac{n!}{(n-m)!m!} p^m (1-p)^{n-m}$$

The above simple formula assumes iid error probability across all bits in block – How realistic is that?

9/23/2004

Dr. Ashraf S. Hasan Mahmoud

### **Error Control (2)**

The probability the frame or block is correct is given by

$$(1-p)^n$$

Therefore the probability, the frame is in error (one or more bits in error) is given by

$$1 - (1 - p)^n$$

The above quantity is referred to as FER

9/23/2004

Dr. Ashraf S. Hasan Mahmoud

39

### **Error Control - Example**

• Consider a channel with BER =  $10^{-3}$ , for a block (packet of n = 100 bits), the probability of having one bit in error is equal to

$$100 \text{ X P X } (1-P)^{99} = 9 \text{ X } 10^{-2}$$

While the probability of having 4 bits in error is equal to

$$(100 \text{ choose 4}) \times P^4 \times (1-P)^{96} = 3.6 \times 10^{-6}$$

The probability that the frame is correct is equal to

$$(1-P)^{100} = 0.905$$
  $\rightarrow$  i.e. ~10% of the time the frame is in error!!

9/23/2004

Dr. Ashraf S. Hasan Mahmoud

# Error Control - Example (2)

• Relation between block size (n) and frame error rate (FER)

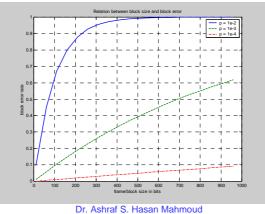

9/23/2004

41

### **Simple Parity Check**

- Add one extra bit for each character such that:
  - Even Parity: no of 1s even
  - Odd Parity: no of 1s odd
- Simple
- Can not detect even no of errors in character
- Adding one extra bit to a group of n bits → Excess redundancy = 1/(n+1)

9/23/2004

Dr. Ashraf S. Hasan Mahmoud

### **VRC/LRC Parity Check**

 Extension of simple parity: Vertical Redundancy Check (VRC) and Longitudinal Redundancy Check (LRC)

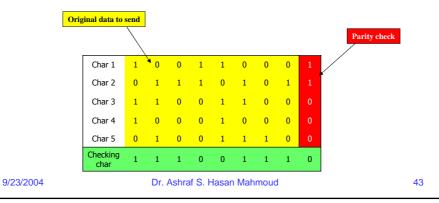

### **VRC/LRC Parity Check (2)**

- Can detect all odd errors same as the simple parity check
- Can detect any combination of even error in characters that DO NOT result in even number of errors in a column
- Excess Redundancy: 14/(40+14) = 0.26
- There could be undetected errors How?

9/23/2004

Dr. Ashraf S. Hasan Mahmoud

### Cyclic Redundancy Check (CRC)

k-bit block of data (M)

Processing: compute FCS (for some given an n+1 bit polynomial *P*)

k-bit block of data

n-bit file check sequence

k+n bit frame to be transmitted = T

- Modulo 2 arithmetic is used to generate the FCS:
  - $0 \pm 0 = 0$ ;  $1 \pm 0 = 1$ ;  $0 \pm 1 = 1$ ;  $1 \pm 1 = 0$
  - $1 \times 0 = 0$ ;  $0 \times 1 = 0$ ;  $1 \times 1 = 1$

9/23/2004

Dr. Ashraf S. Hasan Mahmoud

45

# **CRC - Mapping Binary Bits into Polynomials**

 Consider the following k-bit word or frame and its polynomial equivalent:

$$b_{k\text{-}1}\ b_{k\text{-}2}\ ...\ b_2\ b_1\ b_0\ \ \boldsymbol{\rightarrow}\ \ b_{k\text{-}1}x^{k\text{-}1}+\ \ b_{k\text{-}2}x^{k\text{-}2}+\ ...\ +\ \ b_1x^1+\ b_0$$

where  $b_i$  (k-1 $\leq$  i  $\leq$ 0) is either 1 or 0

9/23/2004

Dr. Ashraf S. Hasan Mahmoud

# **CRC - Mapping Binary Bits into Polynomials - Examples**

- Example1: an 8 bit word M = 11011001 is represented as  $M(x) = x^7 + x^6 + x^4 + x^3 + 1$
- Example2: What is x<sup>4</sup>M(x) equal to?

 $x^4M(x) = x^4(x^7+x^6+x^4+x^3+1) = x^{11}+x^{10}+x^8+x^7+x^4$ , the equivalent bit pattern is 110110010000 (i.e. four zeros added to the right of the original M pattern)

• Example3: What is  $x^4M(x) + (x^3+x+1)$ ?

 $x^4M(x) + (x^3+x+1) = x^{11}+x^{10}+x^8+x^7+x^4+$   $x^3+x+1$ , the equivalent bit pattern is 110110011011 (i.e. pattern 1011 =  $x^3+x+1$  added to the right of the original M pattern)

9/23/2004

Dr. Ashraf S. Hasan Mahmoud

47

#### **CRC Calculation**

- T = (k+n)-bit frame to be tx-ed, n < k
- M = k-bit message, the first k bits of frame T
- F = n-bit FCS, the last n bits of frame T
- P = pattern of n+1 bits (a predetermined divisor)

T = (n+k)-bit frame

M = k-bit message

F = n-bit FCS

#### Note

P = (n+1) bit divisor

- $\overline{-T(x)}$  is the polynomial (of k+n-1<sup>st</sup> degree or less) representation of frame T
- -M(x) is the polynomial (of k-1 $^{\rm st}$  degree or less) representation of message M
- F(x) is the polynomial (of n-1<sup>st</sup> degree or less) representation of FCS
- P(x) is the polynomial (of n<sup>th</sup> degree or less) representation of the divisor P
- $-T(x) = X^n M(x) + F(x)$  refer to example 3 on previous slide

9/23/2004

Dr. Ashraf S. Hasan Mahmoud

### **CRC Calculation (2)**

- <u>Design</u>: frame T such that it divides the pattern P with no remainder?
- <u>Solution:</u> Since the first component of T, M, is the data part, it is required to find F (or the FCS) such that T divides P with no remainder

Using the polynomial equivalent:

 $T(x) = X^n M(x) + F(x)$ 

One can show that  $F(x) = \text{remainder of } x^n M(x) / P(x)$ 

i.e if  $x^nM(x) / P(x)$  is equal to Q(x) + R(x)/P(x), then F(X) is set to be equal to R(X).

#### Note that:

Polynomial of degree k+n

--- = polynomial of degree k + remainder polynomial of degree n or less

Polynomial of degree n

9/23/2004

Dr. Ashraf S. Hasan Mahmoud

49

### **CRC Calculation - Procedure**

- 1. Shift pattern M n bits to the lift
- 2. Divide the new pattern 2<sup>n</sup>M by the pattern P
- 3. The remainder of the division R (n bits) is set to be the FCS
- **4.** The desired frame T is 2<sup>n</sup>M plus the FCS bits

#### Note:

 $2^nM$  is the pattern resulting from shifting the pattern M n bits to the left. In other words, the polynomial equivalent of the pattern  $2^nM$  is  $x^nM(x)$ 

9/23/2004

Dr. Ashraf S. Hasan Mahmoud

#### **CRC Calculation - Example** Message M = 1010001101 (10 bits) $\rightarrow$ k = 10 Pattern P = 110101 (6 bits – note 0th and nth bits are 1s) $\rightarrow$ n + 1 = 6 $\rightarrow$ n = 5 Find the frame T to be transmitted? **Solution:** 1 1 0 1 0 1 • FCS = R is equal to 01110 1 1 0 1 0 1 1 1 1 0 1 0 • Frame T = 101000110101110 1 1 0 1 0 1 V V Size of M = k As an exercise, verify that T Size of P = n+1divided by P has no remainder 1 0 1 1 0 0 Size of R or FCS = n1 1 0 1 0 1 Size of T = n+k9/23/2004 Dr. Ashraf S. Hasan Mahmoud

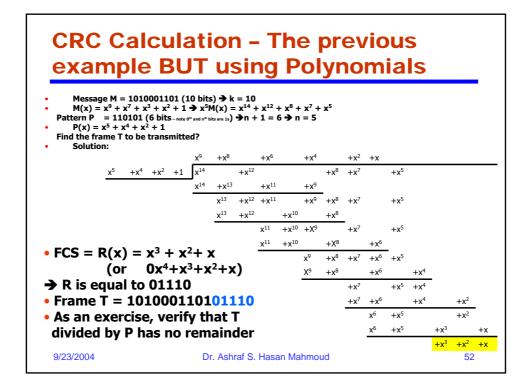

# **CRC Calculation - The previous example BUT using Polynomials - cont'd**

- Message M = 1010001101 (10 bits)
- $\rightarrow$  M(x) =  $x^9 + x^7 + x^3 + x^2 + 1$
- $\Rightarrow x^5M(x) = x^{14} + x^{12} + x^8 + x^7 + x^5$
- Pattern P = 110101
- $\rightarrow$  P(x) = x<sup>5</sup> + x<sup>4</sup> + x<sup>2</sup> + 1
- $R(x) = x^3 + x^2 + x$
- $Q(x) = x^9 + x^8 + x^6 + x^4 + x^2 + x$
- $T(X) = x^5M(x) + R(x)$ =  $x^{14} + x^{12} + x^8 + x^7 + x^5 + x^3 + x^2 + x$ , or T = 101000110101110
- Exercise: Verify that  $Q(x) P(x) + R(x) = x^5 M(x)$

9/23/2004

Dr. Ashraf S. Hasan Mahmoud

53

### **CRC - Receiver Procedure**

- Tx-er transmits frame T
- Channel introduces error pattern E
- Rx-er receives frame  $T_r = T \oplus E$  (note that if E = 000..000, then Tr is equal to T, i.e. error free transmission)
- T<sub>r</sub> is divided by P, Remainder of division is R
- if R is ZERO, Rx-er assumes no errors in frame; else Rx-er assumes erroneous frame
- If an error occurs and T<sub>r</sub> is still divisible by P → UNDETECTABLE error (this means the E is also divisible by P)

9/23/2004

Dr. Ashraf S. Hasan Mahmoud

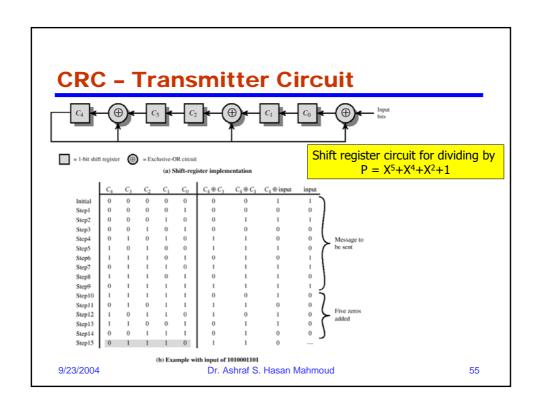

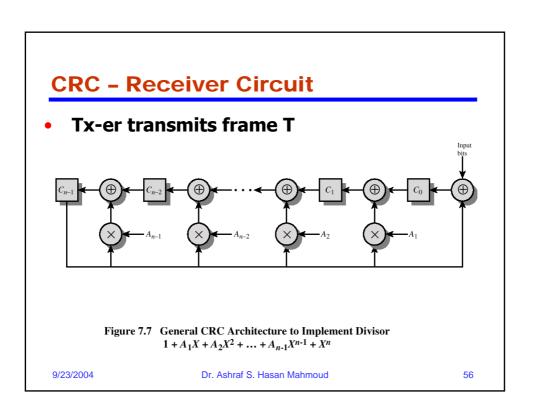

### **Flow Control**

- A scheme to ensure that transmitter does not overwhelm receiver with data
- Transmission of one frame:
  - T<sub>f</sub>: time to transmit frame
  - Tprop: time for signal to propagate
  - Tproc: time for destination to process received frame small delay (usually ignored if not specified)
- Tproc may be ignored if not specified

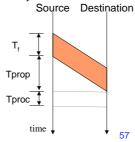

9/23/2004

Dr. Ashraf S. Hasan Mahmoud

### Flow Control (2)

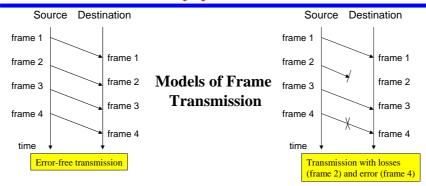

- The destination has a limited buffer space. How will the source know that destination is ready to receive the next frame?
- In case of errors or lost frame, the source need to retransmit frames i.e. a copy of transmitted frames must be kept. How will the source know when to discard copies of old frames?
- Etc.

9/23/2004

Dr. Ashraf S. Hasan Mahmoud

### **Stop-and-Wait Protocol**

- Protocol:
  - Source transmits a frame
  - After the destination receives frame, it sends ACK
  - Source, upon the receipt of ACK, can now send the next frame
- Destination can stop source by withholding the ACK
- Simple
- Animation for Stop-and-Wait
- NOTE: ONLY one frame can be in transit at any time

9/23/2004

Dr. Ashraf S. Hasan Mahmoud

59

### **Stop-and-Wait Protocol: Efficiency**

- After every frame, source must wait till acknowledgment → Hence link propagation time is significant
- Total time to for one frame:

 $T_{total} = Tf + 2Tprop + Tproc + Tack$  if we ignore Tproc and Tack (usually very small)

 $T_{total} = Tf + 2Tprop$ 

Link utilization, U is equal to

 $U = Tf/(T_total)$ , or

= 1 / (1+2(Tprop/Tf)) = 1 / (1 + 2 a)

where a = Tprop/Tf = length of link in bits

- If a < 1 (i.e. Tf > Tprop when 1<sup>st</sup> transmitted bit reaches destination, source will still be transmitting → U is close 100%
- If a > 1 (i.e. Tf < Tprop frame transmission is completed before 1<sup>st</sup> bit reaches destination →U is low

• See figure 7.2

9/23/2004

Dr. Ashraf S. Hasan Mahmoud

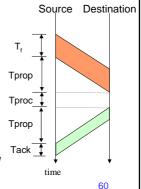

# **Stop-and-Wait Protocol: Efficiency** (2)

- Remember: a = Tprop/Tf = length of link in bits
- If a < 1 (i.e. Tf > Tprop when 1<sup>st</sup> transmitted bit reaches destination, source will still be transmitting → U is close 100%
- If a > 1 (i.e. Tf < Tprop frame transmission is completed before 1<sup>st</sup> bit reaches destination →U is low
- Stop-and-Wait is efficient for links where a << 1 (long frames compared to propagation time)

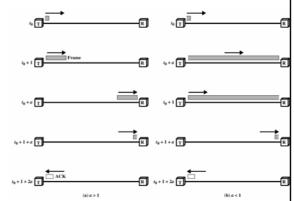

9/23/2004

Dr. Ashraf S. Hasan Mahmoud

61

### **Sliding Window Protocol**

- Stop-and-Wait can be very inefficient when a > 1
- Protocol:
  - Assumes full duplex line
  - Source A and Destination B have buffers each of size W frames
  - For k-bit sequence numbers:
    - Frames are numbered: 0, 1, 2, ...,  $2^{k}$ -1, 0, 1, ... (modulo  $2^{k}$ )
    - ACKs (RRs) are numbered: 0, 1, 2, ..., 2<sup>k</sup>-1, 0, 1, ... (modulo 2<sup>k</sup>)
  - A is allowed to transmit up to W frames without waiting for an ACK
  - B can receive up to W consecutive frames
  - ACK J (or RR J), where 0<=J<= 2<sup>k</sup>-1, sent by B means B is have received frames up to frame J-1 and is ready to receive frame J
  - B can also send RNR J: B have received all frames up to J-1 and is not ready to receive any more
- Window size, W can be less or equal to 2<sup>k</sup>-1

9/23/2004

Dr. Ashraf S. Hasan Mahmoud

### **Sliding Window Protocol (2)**

Example of Sliding-Window-Protocol: k = 3 bits, W = 7

#### **Observations:**

- A may tx W = 7 frames (F0, F1, ..., F6)
- After F0, F1, & F2 are txed, window is shrunk (i.e. can not transmit except F3, F4, ..., F6)
- When B sends RR3, A knows F0, F1 & F2 have been received and B is ready to receive F3
- Window is advanced to cover 7 frames (starting with F3 up to F1)
- A sends F3, F4, F5, & F6
- B responds with RR4 when F3 is received – A advances the window by one position to include F2

9/23/2004

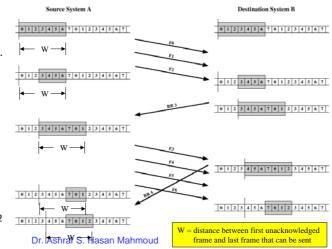

### Sliding Window Protocol - Piggybacking

- When using sliding window protocol in full duplex connections:
  - Node A maintains its own transmit window
  - Node B maintains its own transmit window
  - A frame contains: data field + ACK field
  - There is a sequence number for the data field, and a sequence number for the ACK field

9/23/2004

Dr. Ashraf S. Hasan Mahmoud

# **Sliding Window Protocol - Efficiency**

- Again we can distinguish two cases:
- Case 1: W ≥ 2a + 1
- Case 2: W < 2a + 1

9/23/2004

Dr. Ashraf S. Hasan Mahmoud

65

#### **Sliding Window Protocol -Efficiency - Case 1** • Assume k=3, W = 7 Destination Source (ignoring Tack) Source can continuously keep Tprop transmitting!! WXTf Because the ACK can Tprop arrive to source before the window is completed Utilization = 100% Sending ACK0 as soon as F0 is received is the maximum help the destination can do to increase utilization 9/23/2004 Dr. Ashraf S. Hasan Mahmoud 66

# **Sliding Window Protocol -Efficiency - Case 2**

- Assume k = 3, W = 3 (ignoring Tack)
- Source can NOT continuously keep transmitting!!
  - Because the ACK can NOT arrive to source before the window is completed

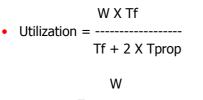

1 + 2a

Source Destination WXTf Tprop Tprop time

9/23/2004

Dr. Ashraf S. Hasan Mahmoud

# **Sliding Window Protocol -Efficiency**

- Refer to Appendix A
- When window size is W (for error free), link utilization, U, is given by

$$U = \begin{cases} \frac{1}{W} & W \ge (2a+1) \\ \frac{W}{2a+1} & W < (2a+1) \end{cases}$$

where a = Tprop/Tf or length of link in bits

 Sliding window protocol can achieve 100% utilization if W >= (2a + 1)

9/23/2004

Dr. Ashraf S. Hasan Mahmoud

68

### **Sliding Window Protocol**

- Animation for **Sliding Window** protocol
- <u>Sliding Window Protocol Simulation</u>
   (http://www.cs.stir.ac.uk/~kjt/software/comms/jasper/SWP3.html)

9/23/2004

Dr. Ashraf S. Hasan Mahmoud

69

### **Automatic Repeat Request - ARQ**

- Types of Errors:
  - Lost frame
  - Damaged frame
- Error control Techniques:
  - Error detection discussed previously
  - +ve ACK
  - Retransmission after timeout
  - -ve ACK and retransmission
- ARQ Procedures: convert an unreliable data link into a reliable one.
  - Stop-and-wait
  - Go-back-N
  - Selective-reject

9/23/2004

Dr. Ashraf S. Hasan Mahmoud

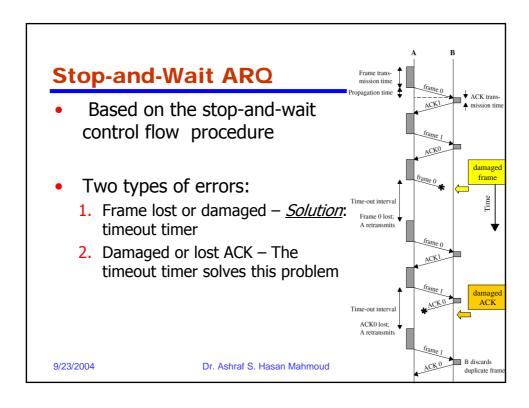

### **Sliding Window Protocol**

- Stop-and-Wait can be very inefficient when a > 1
- Protocol:
  - Assumes full duplex line
  - Source A and Destination B have buffers each of size W frames
  - For k-bit sequence numbers:
    - Frames are numbered: 0, 1, 2, ...,  $2^{k}$ -1, 0, 1, ... (modulo  $2^{k}$ )
    - ACKs (RRs) are numbered: 0, 1, 2, ...,  $2^{k-1}$ , 0, 1, ... (modulo  $2^{k}$ )
  - A is allowed to transmit up to W frames without waiting for an ACK
  - B can receive up to W consecutive frames
  - ACK J (or RR J), where 0<=J<= 2<sup>k</sup>-1, sent by B means B is have received frames up to frame J-1 and is ready to receive frame J
  - B can also send RNR J: B have received all frames up to J-1 and is not ready to receive any more
- Window size, W can be less or equal to 2<sup>k</sup>-1

9/23/2004 Dr. Ashraf S. Hasan Mahmoud

### Go-Back-N ARQ

- Based on the sliding-window flow control procedure
- If the i<sup>th</sup> frame is lost or deemed lost (i.e. i+1<sup>st</sup> is received before the i<sup>th</sup> frame), the i<sup>th</sup> frame and all subsequent frames are retransmitted

9/23/2004

Dr. Ashraf S. Hasan Mahmoud

73

### **Selective-Reject ARQ**

- In contrast to Go-Back-N, the only frames retransmitted are those that receive –ve ACK (called SREJ) or those that time out
- More efficient:
  - Rx-er must have large enough buffer to save post-SREJ frames
  - Buffer manipulation re-insertion of out-of-order frames

9/23/2004

Dr. Ashraf S. Hasan Mahmoud

# Window Size for Selective-Reject ARQ - Why?

- Window size: should less or equal to half range of sequence numbers
  - For n-bit sequence numbers, Window size is  $\leq 2^{n-1}$  (remember sequence numbers range from 0,1, ...,  $2^{n}-1$ )
- Why? See next example

9/23/2004

Dr. Ashraf S. Hasan Mahmoud

75

# Window Size for Selective-Reject ARQ - Why? (2)

• Example: Consider 3-bit sequence number and window size of 7

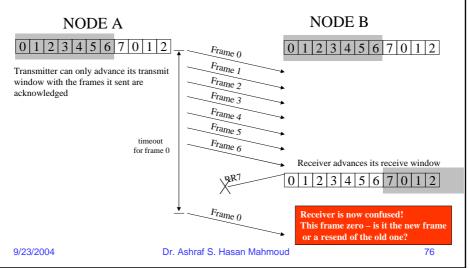

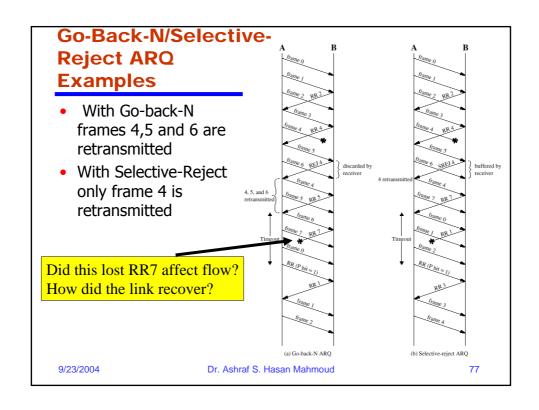

# **Switching**

- Circuit Switching
  - Call Setup
  - Data Exchange
  - Call Termination
- Store-and-forward (Packet Switching)
  - Virtual Circuit
  - Datagram

9/23/2004

Dr. Ashraf S. Hasan Mahmoud

### What is MULTIPLEXING?

- A generic term used where more than one application or connection share the capacity of one link
- Why?
  - To achieve better utilization of resources

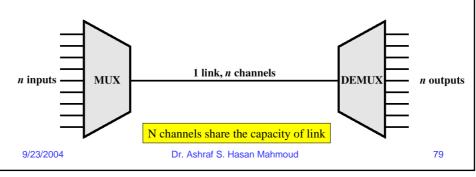

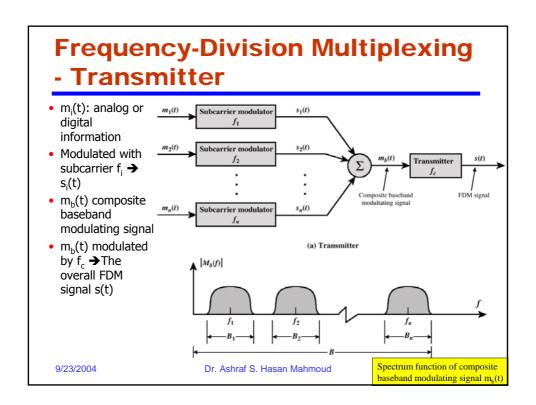

### **Frequency-Division Multiplexing**

### - Receiver

- m<sub>b</sub>(t) is retrieved by demodulating the FDM signal s(t) using carrier f<sub>c</sub>
- $m_b(t)$  is passed through a parallel bank of bandpass filters centered around  $f_i$
- The output of the ith filter is the ith signal s<sub>i</sub>(t)
- m<sub>i</sub>(t) is retrieved by demodulating s<sub>i</sub>(t) using subcarrier f<sub>i</sub>

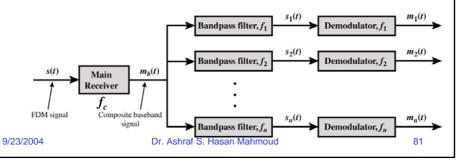

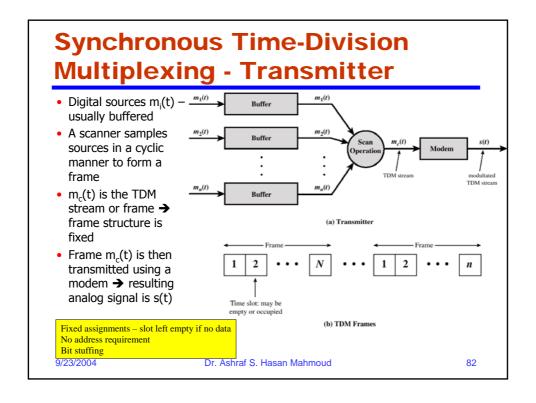

# **Synchronous Time-Division Multiplexing - Receiver**

- TDM signal s(t) is demodulated → result is TDM digital frame m<sub>c</sub>(t)
- m<sub>c</sub>(t) is then scanned into n parallel buffers;
- $\bullet$  The  $i^{\text{th}}$  buffer correspond to the original  $m_i(t)$  digital information

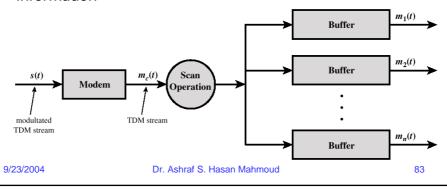

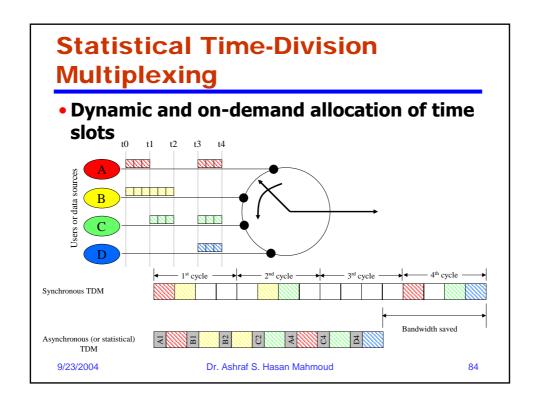

# **Statistical Time-Division Multiplexing Frame Format**

- Clearly, the aim of statistical TDM is increase efficiency by not sending empty slots
- But it requires overhead info to work:
  - Address field
  - Length field

9/23/2004

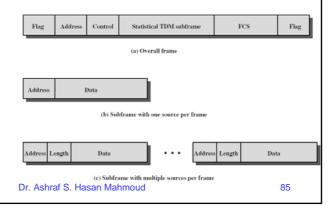

Statistical Time-Division
Multiplexing - Modeling

- Data items (bits, bytes, etc) are generated at any time source may be intermittent (bursty) not constant
- R b/s is the peak rate for single source
  - $\alpha R$  b/s is the average rate for single source (  $0 \le a \le 1$ )
- The effective multiplexing line rate is M b/s
- Each data item requires T<sub>s</sub> sec to be served or tx-ed
- Data items may accumulate in buffer before server is able to transmit them → Queueing delay

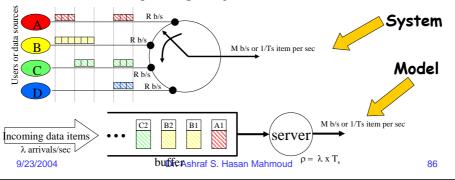